# BECE ICT 2011

#### Paper 1

#### (Objective Test)

For better viewing and navigation of this document we recommend the following PDF-readers:

1. Adobe Acrobat Reader

2. WPS Office + PDF

© 2021 Ghana5.com. All rights reserved.

ACKNOWLEDGEMENT: The West African Examinations Council – for the BECE past questions used in this document.

## INFORMATION AND COMMUNICATION TECHNOLOGY 1

#### **OBJECTIVE TEST**

#### **45 MINUTES**

1. The most common means by which data are input into the computer is through the

- A. mouse
- B. keyboard
- C. microphone
- D. joystick

2. Computer devices such as mouse, trackpad and joystick are referred to as

- A. Output devices
- B. Pointing devices
- C. Standard devices
- D. Internal devices

#### bece.wordpub.org/pdf

| 3. | The flat panel screen is also known |
|----|-------------------------------------|
| as |                                     |

| A. | LCD |
|----|-----|
| В. | VCD |
| C. | CRT |
| D. | OCR |

4. Which of the following is a storage medium?

Ghana5.com [1]

- A. Mouse
- B. Printer
- C. Keyboard
- D. Flash memory

Ghana5.com/becejhs

5. The two components of the personal computer main memory are

- A. RAM and CU
- B. RAM and ROM C. ROM and CU
- D. ALU and CU

6. Which of the following devices has the largest storage capacity?

- A. Digital versatile disc
- B. Compact disc
- C. Floppy disk
- D. Hard disk

7. The process that starts an operating system when a computer system is turned on is referred to as

- A. loading
- B. start up
- C. booting
- D. shut down

8. Which of the following statements is not true?

- Remove all removable storage media or device from the system unit when switching on a computer.
- B. Shut down a computer system before removing the electric power supply
- C. Random access memory is part of main memory
- D. The application software must be loaded before an operating system can be loaded when a computer system is switched on.
- 9. GUI stands for
- A. Grand User Interface
- B. General User Interface
- C. Graphic User Interface
- D. Graphical User Interrupt

10. The software that manages the communication between the hardware

Ghana5.com [2]

and the application software of a computer system is called

- A. open office
- B. Microsoft office
- C. operating system
- D. internet

11. Windows organizes information on computers using a

- A. directory
- B. folder
- C. subdirectory
- D. disk

12. Which of the following are valid folder names

- I. Black/Stars
- II. Black : Stars
- III. Black\_Stars
- IV. Black Stars
- A. I and II only
- B. II and III only
- C. III and IV only
- D. II and IV only

Ghana5.com/becejhs

*Use the following information to answer question 13* 

- I. Processing
- II. Data
- III. Information

13. The sequence of the stages in the information processing cycle is

| A. | I, II and III |
|----|---------------|
| В. | II, III and I |
| C. | II, I and III |
| D. | III, I and II |

14. Which of the following is not a safety measure to consider in the ICT environment?

A. Not overloading a socket
B. Sitting in a correct posture behind the computer
C. Allowing the battery of a laptop to run-down before charging
D. Avoid plugging computers in damaged sockets

### Ghana5.com [3]

15. The legal right to control the production and selling of a book, play, film and software is known as

- A. production right
- B. copyright
- C. trade mark
- D. patent

16. Which of the following can bring enhanced learning experience to the classroom through the use of pictures, videos and sound?

- A. Software application
- B. Multimedia software
- C. Learning software
- D. Teaching and learning software

bece.wordpub.org/pdf

17. Which of the following is an effect of a loud ringing tone of a mobile phone?

- A. Wrist pain
- B. Neck pain
- C. Headache
- D. Hearing impairment

18. To which of the following activities is ICT useful?

- I. Education
- II. Farming
- III. Medicine
- A. I and II only
- B. I and III only
- C. II and III only
- D. I, II and III

19. Which of the following keys are frequently used in our daily typing work on a computer system?

- I. Enter key
- II. Space Bar
- III. Print Screen
- IV. Delete Key
- A. I, II, III and IV
- B. I, II and III only
- C. I, II and IV only
- D. II, III and IV only

Ghana5.com/becejhs

Ghana5.com

[4]

20. During typing lessons, computer users are supposed to use

- A.5fingersB.6fingersC.8fingers
- D. 10 fingers

21. The most appropriate finger required to type the letter F on a standard QWERTY computer keyboard is the

- A. left middle finger
- B. right middle finger
- C. left index finger
- D. right index finger

22. In the absence of a mouse, which of the following devices could be used to perform its functions?

- A. Scanner
- B. Webcam
- C. Keyboard
- D. Microphone

23. In typing a class assignment given by a Ghanaian Language teacher using the computer, which of the following application programs will be appropriate to use by the student?

- A. Spread sheet program
- B. Word processing program
- C. Database program
- D. Graphical program

24. A key on a keyboard of a computer has two symbols on it, top and down. Which of the following procedures will be appropriate to use to get the top key?

- A. Hold down the Shift key and press the identified key
- B. Hold down the Alt key and press the identified key
- C. Hold down the Ctrl key and press the identified key
- D. Hold down the Del key and press the identified key

25. To save a previously saved document under a new name, use the

- A. save command
- B. rename command
- Ghana5.com [5]

#### C. resave command D. save as command

#### bece.wordpub.org/pdf

26. To bold a text in a word processing environment, first select the text, then use the shortcut keys

- A. Ctrl + B
- B. Shift + B
- C. Alt + B
- D. Insert + B

27. The symbols B, I, U are commonly used buttons found on the

- A. standard toolbar
- B. menu bar
- C. formatting toolbar
- D. drawing toolbar

28. Which of the following is not a tool on the drawing toolbar?

- A. Arc
- B. Oval
- C. Drop cap
- D. Lines

<u>Ghana5.com/becejhs</u>

29. Which of the following is not a toolbar?

- A. Drawing toolbar
- B. Picture toolbar
- C. Word Art toolbar
- D. Word Wrap toolbar

30. Lines, block arrows and flowcharts are located on the

- A. drawing toolbar
- B. standard toolbar
- C. formatting toolbar
- D. menu bar

31. The default orientation for a word processing document is

- A. landscape
- B. portrait
- C. legal
- D. A4

32. To preview a document before printing is necessary because

Ghana5.com [6]

- A. it displays the name of the document
- B. it displays how the document will I ook like after printing
- C. it displays copy and paste of the document
- D. it formats the document

33. A computer program that enables users to surf the internet is known as

- A. internet surfer
- B. internet browser
- C. web surfer
- D. web navigator

34. A teacher using the internet decided to send an electronic mail to Junior High School Students in Ghana. Which of the following will the teacher use to accomplish his/her mission?

- A. Website address
- B. Data file address
- C. E-mail address
- D. Modern address

35. In e-mail context, what does bcc stand for?

- A. Blank carbon copy
- B. Bulk carbon copy
- C. Blind carbon copy
- D. Backup carbon copy

Ghana5.com/becejhs

36. The worldwide network that makes electronic information available to users is also known as

| A. | site    |
|----|---------|
| В. | web     |
| C. | browser |
| D. | map     |

37. Transferring data from a remote computer to a local computer is referred to as

- A. downloading
- B. downlinking
- C. uploading
- D. uplinking

Ghana5.com [7]

38. A tool for locating information on the internet is the

- A. universal engine
- B. database engine
- C. search engine
- D. deep web

39. A mathematical calculation in a spreadsheet is called

- A. label
- B. formula
- C. number
- D. value

40. Which of the following features in a browser enables users to fetch the latest copy of a web page?

- A. Refresh
- B. Forward
- C. Backward
- D. Stop

bece.wordpub.org/pdf

#### **END OF PAPER**

## © Ghana5.com

All rights reserved

There's more at: Ghana5.com

Jesus.. whom they killed by hanging on a tree. Him God raised on the third day.. Acts 10: 38-40

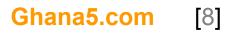